Государственное бюджетное учреждение дополнительного образования Центр детского (юношеского) технического творчества Московского района Санкт-Петербурга

## **ДОПОЛНИТЕЛЬНАЯ ОБЩЕОБРАЗОВАТЕЛЬНАЯ ОБЩЕРАЗВИВАЮЩАЯ ПРОГРАММА «3D ТЕХНОЛОГИИ ШКОЛЬНИКАМ»**

Возраст обучающихся: 13-17 лет. Срок реализации:2 года.

> Авторы-составители: Бондарь Ольга Святославовна, педагог дополнительного образования ГБУ ДО ЦДЮТТ Московского района Санкт-Петербурга Назарова Виктория Геннадьевна, педагог дополнительного образования ГБУ ДО ЦДЮТТ Московского района Санкт-Петербурга

Санкт-Петербург 2015

## Содержание

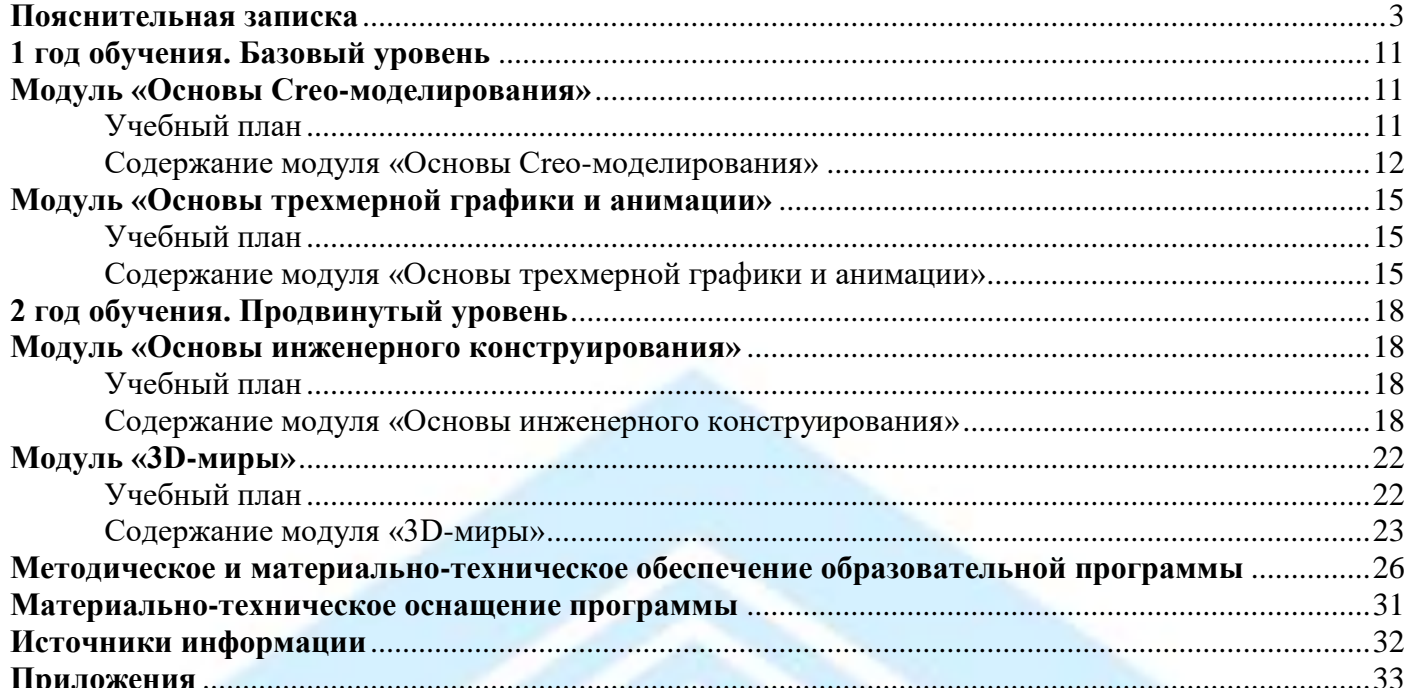

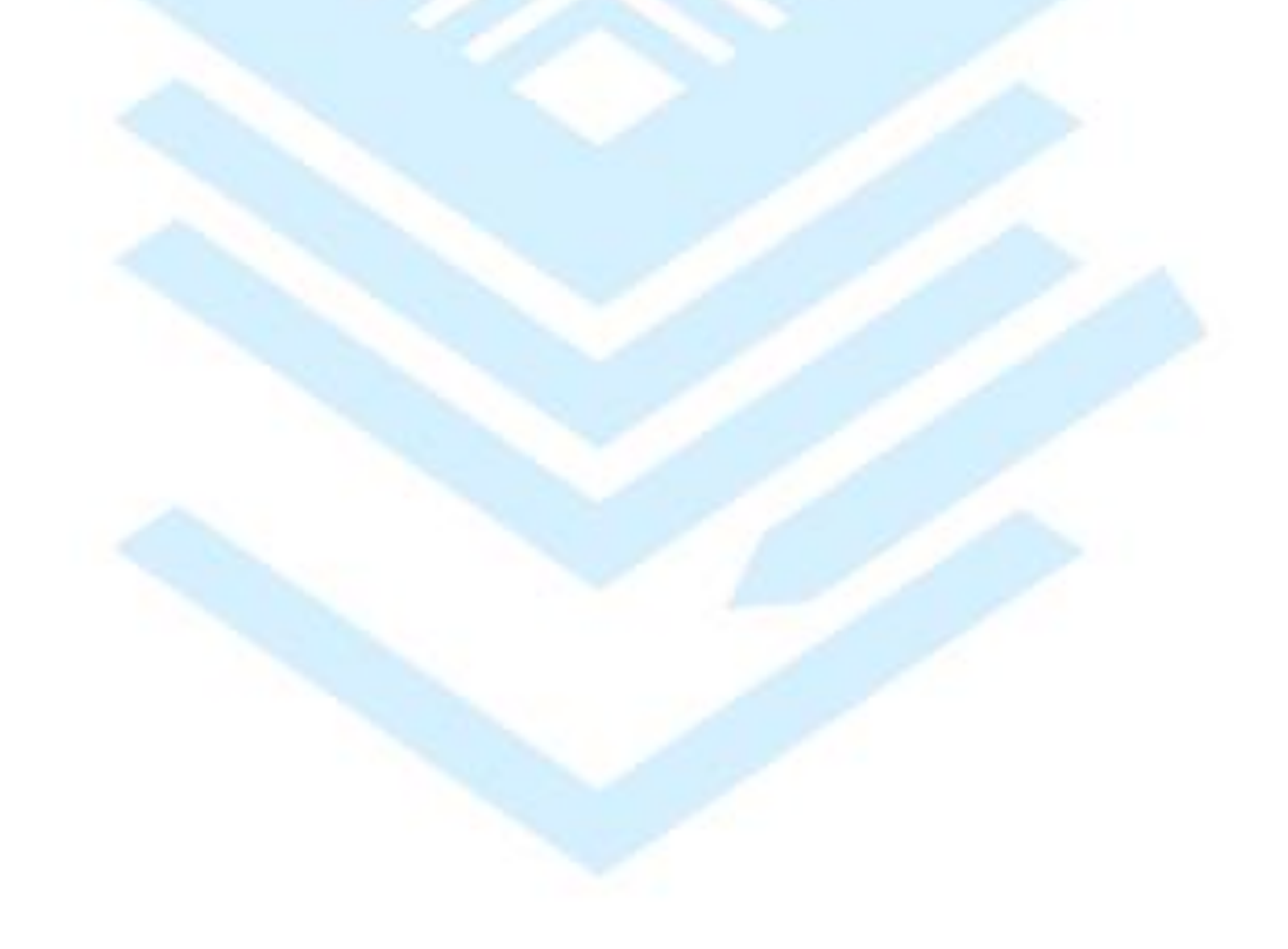

#### **Пояснительная записка**

<span id="page-2-0"></span>Дополнительная общеобразовательная программа «3D-технологии школьникам» разработана в соответствии с Законом об образовании в Российской Федерации, Стратегией развития системы образования Санкт-Петербурга на 2011–2020 гг. «Петербургская Школа 2020». Программа доработана для решения задач, поставленных в актуальных документах по развитию образования: в Концепции развития дополнительного образования детей в Российской Федерации, в Плане мероприятий на 2015- 2020 годы по реализации Концепции развития дополнительного образования детей, в распоряжении Комитета по образованию Санкт-Петербурга «Комплекс мер по реализации в Санкт-Петербурге Концепции развития дополнительного образования детей на 2015-2016 учебный год», в Методических рекомендациях по проектированию дополнительных общеобразовательных программ (включая разноуровневые программы).

В недалеком будущем сегодняшние школьники, как современные «продвинутые» компьютерные пользователи, скорее всего, будут создавать необходимые предметы самостоятельно и именно в том виде, в каком они их себе представляют. Материальный мир, окружающий человека, может стать уникальным и авторским. Это стало возможным с появлением 3D-технологий и, в частности, 3D-печати, которые позволяют превратить любое цифровое изображение в объёмный физический предмет.

Освоение 3D-технологий – это новый мощный образовательный инструмент, который может привить школьнику привычку не использовать только готовое, но творить самому - создавать прототипы и необходимые детали, воплощая свои конструкторские и дизайнерские идеи. Эти технологии позволяют развивать междисциплинарные связи, открывают широкие возможности для проектного обучения, учат самостоятельной творческой работе. Приобщение школьников к 3Dтехнологиям «тянет» за собой целую вереницу необходимых знаний в физике, математике, моделировании, программировании. Все это способствует развитию личности, формированию творческого мышления, а также профессиональной ориентации учащихся.

Знакомясь с 3D-технологиями, школьники могут получить навыки работы в современных автоматизированных системах проектирования, навыки черчения в специализированных компьютерных программах как международного языка инженерной грамотности. Кроме того, школьники могут познакомиться с использованием трехмерной графики и анимации в различных отраслях и сферах деятельности современного человека, с процессом создания при помощи 3Dграфики и 3D-анимации виртуальных миров, порой превосходящих реальный мир по качеству представления графической информации.

В последнее время в стране и в Санкт-Петербурге сложилась ситуация дефицита инженерных кадров и квалифицированных рабочих технических специальностей. В то же время существует проблема профессиональной ориентации тех школьников, которые могли бы планировать связать свое будущее с проектированием, конструированием в машиностроении, приборостроении и т.д. И здесь хорошим способом профессиональной ориентации может стать погружение подростка в творческую деятельность по созданию 3D-моделей реальных конструкций, механизмов, по решению задач, встречающихся в работе архитектора, дизайнера, проектировщика трехмерных интерфейсов, специалиста по созданию анимационных 3D-миров и т.п.

Таким образом, актуальность создания дополнительной общеобразовательной программы «3Dтехнологии школьникам» обусловлена необходимостью обеспечить современному российскому школьнику уровень владения компьютерными технологиями, соответствующий мировым стандартам, а также социально-экономической потребностью в обучении, воспитании и развитии интеллектуальных и творческих способностей подрастающего поколения в инженерно-технической области.

Программа «3D-технологии школьникам» апробирована в Центре детского (юношеского) технического творчества Московского района Санкт-Петербурга в течение 3х лет- с 2012 года.

Педагогическая целесообразность программы заключается в создании организационных и психолого-педагогических условий для привлечения детей и подростков к занятиям техническим творчеством, обеспечивающих развитие мотивации к познанию, творчеству и труду, конструкторских и изобретательских способностей, формирование инженерно-технических компетенций как факторов успешного самоопределения и самореализации личности в современном мире.

**Новизна** образовательной программы заключается:

- в адаптированном для восприятия школьниками содержании программы обучения 3Dтехнологиям, таким как:
	- инженерная система автоматизированного проектирования (САПР),
	- компьютерный редактор трехмерной графики и анимации,
	- прототипирование,
	- визуализация,
	- 3D-печать;
- в разноуровневости как принципе проектирования и реализации дополнительной общеобразовательной программы;
- в использовании на базовом уровне обучения специально разработанных блоков для организации предпрофессиональных проб школьников в освоении как инженерных 3D-технологий, так и дизайнерских графических редакторов 3D-графики и анимации;
- в предоставлении возможности выбора обучения на продвинутом уровне в зависимости от склонностей обучающегося: либо работе в инженерной системе автоматизированного проектирования Creo, либо в редакторе трехмерной графики Blender;
- в создании поля предъявления результатов освоения программы через организацию новых специальных конкурсных мероприятий для начинающих и «продвинутых» пользователей в освоении 3D-технологий.

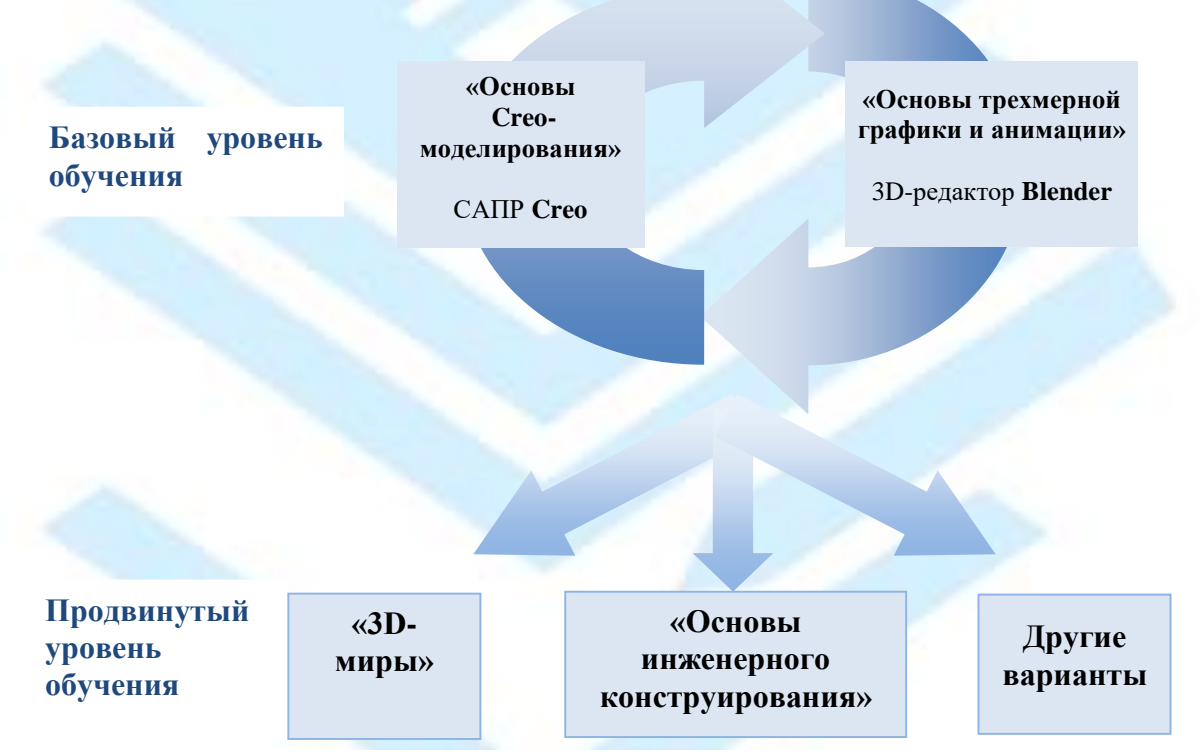

*Рисунок 1. Уровни освоения дополнительной общеобразовательной программы «3D-технологии школьникам».*

Базовый уровень обучения – последовательное освоение в течение первого года двух модулей: «Основы Creo-моделирования» и «Основы трехмерной графики и анимации» для знакомства школьников с современными инженерными3D-технологиями, в частности, с системой автоматизированного проектирования Creo и графическим редактором 3D-графики и анимации Blender. Такая возможность позволяет обучающемуся сориентироваться в выборе дальнейшего варианта образовательного маршрута по освоению 3D-технологий. Кроме того, краткосрочные модули обучения позволяют выстроить обучение школьников с использованием сетевых форм взаимодействия с общеобразовательными учреждениями по организации предпрофильной подготовки и профессиональной ориентации школьников, а также по освоению ими информационнокоммуникационных технологий.

Продвинутый уровень обучения – углубление в освоении либо инженерных3D-технологий (САПР Creo), либо графического редактора 3D-графики и анимации (Blender).

Первый вариант продвинутого уровня обучения – модуль «Основы инженерного конструирования» предназначен для школьников, желающих освоить современные системы автоматизированного проектирования, которые позволяют создавать трехмерные модели, чертежи, а также конструкторскую документацию.

Технические достижения и социальные изменения начала XXІ века предъявили новые требования к инженерной деятельности, инженерному образованию. Возможность эффективного усвоения научно-учебной информации, практического применения в разработке, подготовке и обслуживании современного производства требуют понимания и чтения графических изображений технических объектов и процессов. Школьники, изучая один из профессиональных пакетов САПР Creo, получают практические знания о черчении, моделировании и параметрическом проектировании, создают собственные инженерно-технические проекты, с которыми участвуют в различных конкурсах, выставках и научно-технических конференциях. Модуль рассчитан на развитие инженерно-технических способностей и дает знания принципов работы в САПР, а значит, преимущество при обучении в средних и высших учебных заведениях и впоследствии обеспечивает конкурентоспособность как будущих специалистов.

Второй вариант продвинутого уровня обучения- модуль «3D-миры» предназначен для школьников, интересующихся графическим дизайном, желающих изучить способы и технологии моделирования трехмерных объектов и сцен с помощью программного обеспечения Blender объектно-ориентированной программы для создания трехмерной компьютерной графики. Blender - это и моделирование, и анимация, и обработка видеоматериалов, и возможность создания игр. Это очень мощный и качественный пакет, который годится для профессионального 3D-моделирования. Очень важно, что Blender - это свободное приложение с открытым исходным кодом для создания 3Dконтента, доступное во всех основных операционных системах.

Модуль «3D-миры» дает школьникам возможность изучить основные методы создания объектов с помощью системы проекций, моделирования их поверхностей, способы построения и организации трехмерных пространств и миров на основе вариаций положения камеры, света и объемных эффектов, знакомит с принципами анимации. Изучение данной программы помогает учащимся в дальнейшем решать сложные задачи, встречающиеся в деятельности конструктора, архитектора, дизайнера, проектировщика трехмерных интерфейсов, а также специалиста по созданию анимационных 3D-миров для рекламной и кинематографической продукции.

**Цель** дополнительной общеобразовательной программы «3D-технологии школьникам» удовлетворение индивидуальных потребностей в интеллектуальном развитии и самореализация личности ребенка на основе формирования интереса к научно-техническому творчеству в процессе освоения 3D-технологий, помощь в профессиональной ориентации.

#### **Задачи, решаемые для достижения поставленной цели**

На базовом уровне:

обучающие:

- получить представление об основах компьютерной трехмерной графики, об инженерном моделировании;
- познакомиться с методами представления трехмерных объектов на плоскости;
- получить представление о компьютерных системах 3D-моделирования;
- освоить основные инструменты и операциипо созданию трехмерных моделей в Creo и Blender;
- узнать основные приемы подготовки и выполнения 3D-печати;
- научиться читать простые чертежи, создавать простейшие модели объектов, деталей, сборочные конструкции;

развивающие:

- развивать интерес к сфере высоких технологий и научно-техническому творчеству;
- развивать логическое мышление, пространственное воображение и объемное видение; воспитательные:
- вызвать интерес к инженерно-техническому образованию;
- воспитывать сознательное отношение к выбору будущей профессии;
- воспитывать информационную культуру как составляющую общей культуры современного человека;
- воспитывать чувство ответственности за свою работу. На продвинутом уровне
	- обучающие:
- освоить на более глубоком уровне выбранную для изучения программу 3D-моделирования;
- освоить навыки практического решения инженерно-технических или дизайнерских задачс помощью выбранного редактора или программы;
- научиться создавать 3D-модели, сборочные конструкции (сборки), сцены и визуализировать их;
- освоить навыки работы с 3D-принтером;
- освоить приемы подготовки модели к печати и выполнения печати на 3D-принтере;
- научиться представлять созданные 3D-проекты на конкурсных мероприятиях;
- узнать о применении 3D-технологий в инженерных специальностях; развивающие:
- развивать познавательный интерес, внимание, память, умение концентрироваться;
- развивать логическое, абстрактное и образное мышление;
- развивать объемное видение;
- формировать творческий подход к решению поставленной задачи;
- развивать кругозор, интерес к техническим профессиям и осознание ценности инженерного образования;

воспитательные:

- воспитывать стремление к самообразованию;
- воспитывать уважение к инженерному труду;
- воспитывать информационную культуру как составляющую общей культуры современного человека;
- воспитывать ответственность за свою работу;
- развивать коммуникативные навыки, умение взаимодействовать в группе;
- формировать гражданско-патриотическую позицию, воспитывая уважительное отношение к истории и достижениям материальной культуры;
- развивать социальную активность, воспитывать сознательное отношение к выбору будущей профессии.

В образовательной программе «3D-технологии школьникам» применяются авторские приемы, методы:

- использование авторских методических и дидактических разработок для сопровождения образовательного процесса, компенсирующих недостаток специальных разработок для школьников в образовательном поле освоения 3D-технологий;
- погружение обучающихся в работу по проекту «3D-моделирование для сохранения материальных объектов «Символ памяти», специально разработанному для гармонизации технической и гуманитарной составляющих при подготовке будущих инженеров. Учащиеся не только учатся разрабатывать 3D-модели исторических материальных объектов, но и погружаются в историю их создания, учатся понимать их смысл и значение, начинают ценить вклад предшествующих поколений в достижения Санкт-Петербурга и страны. Это важно для приобретения подростками опыта предпрофессиональных проб в технических видах деятельности в специально организованной среде положительной социализации.
- обеспечение условий для презентационной и соревновательной практики обучающихся в новой для системы школьного образования области через разработку материалов для проведения конкурса по 3D-моделированию.И обучающийся по данной программе, и любой школьник Санкт-Петербурга получают возможность представить первые результаты работы по созданию трехмерной модели объекта, выполненной в любом программном обеспечении. Авторы лучших работ получают возможность увидеть свою модель распечатанной на 3D-принтере.

Ребенок развивается, если имеет условия для креативной деятельности в соответствующей среде *С. Пейперт*

1. Создание совокупности ресурсных условий и возможностей для развития личности обучающегося: наличие кабинетов, оборудованных компьютерами с необходимым программным обеспечением и выходом в Интернет, мультимедийной техникой; наличие зоны, оборудованной3Dпринтерами; наличие учебно-методического комплекса. Не только уверенное владение педагога информационными и компьютерными 3D-технологиями, но и готовность к самообразованию, к постоянному опережающему освоению компьютерных программ по трехмерному моделированию, существующих в режиме постоянного обновления, значительных изменений, появления и адаптации для детей новых версий.

2. Ориентация детей на успех через организацию участия в соревнованиях, конкурсах, выставках различного уровня как залог их успешности в дальнейшей жизни.

3. Возможность выявления и развития интеллектуальных и творческих способностей каждого обучающегося в проектной деятельности на занятиях.

4. Воспитание гражданственности и патриотизма в деятельности при реализации коллективных творческих проектов, связанных с созданием 3D-моделей исторически значимых объектов.

5. Поддержание традиций объединения. В объединении действует «Совет 3D-моделистов». Представители всех групп обсуждают результаты выступлений на различных конкурсных мероприятиях, решают вопросы подготовки к показательным и творческим выступлениям, праздничным мероприятиям, выдвигают кандидатов на присвоение званий сообщества детей и взрослых «Город Мастеров»: «Ученик мастера», «Мастер», «Супер-мастер».

6. Обеспечение безопасности детей в сети Интернет. Использование в рамках реализации образовательной программы специальных интернет-фильтров для организации безопасной деятельности в сети Интернет позволяет формировать навыки и умения безопасного и целесообразного поведения при работе в сети Интернет.

7. Создание единого образовательного пространства для формирования личности ребенка: дополнительное образование детей –семья – школа – социальная среда. 3D-моделирование, как часть технического направления дополнительного образования детей, помогает решать родителям и школе ряд проблем развития и воспитания. Образовательная программа закрепляет и углубляет познания учащихся в области геометрии, черчения, информатики, физики, трудового воспитания. Создание 3Dгалереи работ учащихся в сети Интернет, а также размещение отчетов о конкурсных мероприятиях на сайте ЦДЮТТ обеспечивают доступ родителям и всем заинтересованным лицам к информации о достижениях учащихся.

8. Предоставление школьникам возможности получить опыт предпрофильных проб и помощь в выборе профиля на старшей ступени обучения в общеобразовательном учреждении и, возможно, будущей профессии. 3D-моделисты – резерв для многих российских предприятий, таких как, например, Санкт-Петербургские ОКБ им. П.О.Сухого, ОАО «Туполев», ОАО «Адмиралтейские верфи», использующих систему автоматизированного проектирования Creo. Юные дизайнерыграфики смогут проявить себя в направлении архитектурного и промышленного дизайна, начиная от разработки фурнитуры и заканчивая дизайном кораблей, самолетов, автомобилей, любых архитектурных сооружений, а также в создании спецэффектов в кино и на телевидении.

#### **Условия реализации программы**

Программа предназначена для детей и подростков 13-17 лет. При записи в объединение требуется владение компьютером на уровне уверенного пользователя, пол значения не имеет.

Программа первого года обучения рассчитана на возраст учащихся 13-15 лет. Наполняемость учебной группы – 10 человек, по количеству компьютеров в классе для теоретических занятий.

Программа 2-го года обучения рассчитана на возраст учащихся 14-17 лет, имеющих начальную подготовку в объеме 1-го года обучения настоящей образовательной программы. Возможен прием детей, ранее не обучавшихся по программе, по результатам собеседования с элементами тестирования (Приложение 2). Наполняемость учебной группы второго года обучения 8-10 человек.

Обучаясь по программе, школьники выполняют серию учебных проектов, изучая жизненный цикл изготовления каждого изделия: от идеи, разработки концепции, проектирования на основе 3Dмоделирования, расчетов и анализа до изготовления комплектующих изделия на 3D-принтере, сборки, тестирования и доработки. Программа предусматривает творческую проектную деятельность и обширную конкурсную практику. Программой предусмотрены выезды на экскурсии, выставки, конкурсные мероприятия.

Продолжительность обучения по программе составляет 2 года.

Занятия проводятся 1 раз в неделю по 2 часа.

Программа считается выполненной на базовом уровне при освоении на первом году обучения последовательно 2-х модулей:«Основы трехмерной графики и анимации» и «Основы Creoмоделирования», каждый по 36 часов, всего 72 часа в год.

Программа считается выполненной на продвинутом уровне при освоении программы второго года обучения, которая реализуется за 72 часа. Обучающийся, по выбору, в зависимости от склонностей и интересов, осваивает на продвинутом уровне либо модуль «Основы инженерного конструирования», либо модуль «3D-миры».

Учащийся имеет право обучаться по второму 72-часовому модулю параллельно на втором году обучения (при технической возможности по условиям расписания работы педагогов), либо обучаясь по программе второго модуля третий год.

Тем, кто решил остановиться на этапе освоения базового уровня, могут быть предложены другие программы по освоению современных компьютерных технологий.

Количество часов, отведенное на отдельные темы программы и учебно-массовые мероприятия (без изменения общего количества часов программы), может варьироваться в зависимости от возраста и уровня подготовки учащихся.

Формы занятий: теоретические, практические, конкурсы, соревнования, экскурсии, выставки. Форма организации деятельности: индивидуально-групповая.

#### **Ожидаемые результаты освоения образовательной программы**

В результате занятий по дополнительной общеобразовательной программе «3D- технологии школьникам» у обучающихся будет формироваться интерес к научно-техническому творчеству, будут развиваться индивидуальные способности. Они получат помощь в самореализации и в профессиональной ориентации. У обучающихся будет развиваться способность инженерно мыслить, решать современные задачи в области моделирования и конструирования, они познакомятся с современным оборудованием, с широким спектром инженерно-технических профессий или профессий с художественно-технической (дизайнерской) составляющей. Результатом работы будут полученные знания и умения, чувство уверенности при общении с современной техникой, программами, 3D-оборудованием, а также участие и победы в конкурсных мероприятиях, конкурентноспособность при поступлении и успешность при обучении в технических учебных заведениях.

Обучающиеся будут знать основные понятия трехмерного моделирования, основные принципы работы в системах трехмерного моделирования, узнают приемы создания трехмерной модели. Они узнают жизненный цикл изготовления изделия: от идеи, разработки концепции, проектирования на основе 3D-моделирования, расчетов и анализа до изготовления комплектующих изделия на 3Dпринтере, сборки, тестирования и доработки, познакомятся с современным 3D-оборудованием, узнают основные принципы 3D-печати, получат сведения о сферах применения трехмерной графики. Будут иметь представление об инженерных специальностях.

Приобретут навыки работы в системах трехмерного моделирования, навыки практического решения инженерно-технических задач и работы с техникой. Будут уметь«читать» чертеж и создавать трехмерную модель по чертежу, создавать детали, сборки, модели объектов, механизмы и их анимацию, подготавливать трехмерные модели к печати на 3D-принтере, работать над проектом, работать в команде, получат навыки рендеринга трехмерных объектов и сцен. Обучающиеся научатся самостоятельно создавать компьютерный 3D-продукт и размещать его в сети Интернет.

У обучающихся будет развиваться инженерное, логическое мышление и объемное видение, воображение и творческий подход к решению инженерных задач и задач визуализации окружающего мира. Во время занятий в рамках программы будет развиваться интерес к миру технических профессий и такие значимые качества, как способность к планированию своей трудовой и учебной деятельности, принятие самостоятельных решений.

У обучающихся будет воспитываться стремление к самообразованию, информационная культура, доброжелательность по отношению к окружающим, чувство товарищества, чувство ответственности за свою работу, а также сознательное отношение к выбору будущей профессии, уважительное отношение к истории и достижениям материальной культуры.

#### **Контроль и оценка результатов обучения**

Система отслеживания результатов: определение начального уровня знаний, умений и навыков, промежуточный и итоговый контроль, конкурсные достижения обучающихся.

Входной контроль. При приеме на первый год обучения проводится собеседование для выяснения наличия навыков уверенного владения компьютером и наличия интереса к занятиям 3Dмоделированием. При приеме на второй год обучения детей, ранее не обучавшихся по программе, проводится собеседование с элементами тестирования для определения необходимой степени подготовленности.

Текущий контроль осуществляется путем наблюдения, определения уровня освоения тем и качества выполнения практических заданий, ученических проектов, выявления творчески активных обучающихся для участия в конкурсных мероприятиях.

Способы проверки уровня освоения тем: опрос, тестирование, наблюдение, оценка реализации учебных проектов, анализ выполненных трехмерных моделей на соблюдение принципов параметричности и ассоциативности.

Итоговый контроль осуществляется в форме защиты итоговых проектов, в том числе, в виде презентации проектов моделей на конференциях и конкурсах.

Критерии оценки развития инженерно-технических способностей обучающихся:

- умение самостоятельно читать и создавать чертежи моделей;
- рациональная последовательность действий при выполнении учебных проектов;
- умение решать нестандартные задачи стандартными действиями;
- соблюдение точности размеров и их соотношений при выполнении работы;
- представление о процессе прототипирования;
- демонстрация уверенности при использовании современной техники, в частности, 3Dоборудования;
- свободное владение профессиональной терминологией.

Результативность реализации дополнительной общеобразовательной программы «3Dтехнологии школьникам» подтверждается результатами выступлений обучающихся ЦДЮТТ на конкурсных мероприятиях различного уровня:

- в городских соревнованиях по 3D-моделированию в рамках Петербургского образовательного форума в 2014 и 2015 гг. (2 и 3 места);
- в Международном конкурсе компьютерных работ «Цифровой ветер» в номинации «3Dмоделирование персонажей», 2014 г. (2 место);
- на VIII научно-технической конференции «ВОЕНМЕХ открывает таланты», апрель 2015 г. (диплом 3 степени).

Школьниками выполнены и распечатаны на 3D-принтере проекты к юбилею Московского района: вручены представителям администрации района, спонсорам и социальным партнерам3Dмакеты верстового столба, расположенного у Московских ворот в Санкт-Петербурге.

Выполнен ученический проект запуска микроспутника CanSat. Частью проекта являлось освоение программы 3D-моделирования и создание 3D-модели микроспутника. Весной 2015 г. осуществлен запуск микроспутника. Все участники проекта стали студентами технических ВУЗов Санкт-Петербурга.

Обучающиеся ЦДЮТТ успешно представили опыт по освоению 3D-моделирования на Петербургском образовательном форуме и Московском международном салоне образования в 2014 и 2015 гг.

Проект по 3D-моделированию «Символ памяти» обучающиеся успешно представили на конкурсе научно-технического творчества молодежи НТТМ-2015 в Москве.

Проект по 3D-моделированию «Планетоходы будущего» получил высокую оценку участников сеанса радиосвязи с Международной космической станцией в Центре космической связи осенью 2015 года. Проект представлен в [виртуальной 3D-галерее работ.](https://sketchfab.com/cdutt3d/folders/-2015)

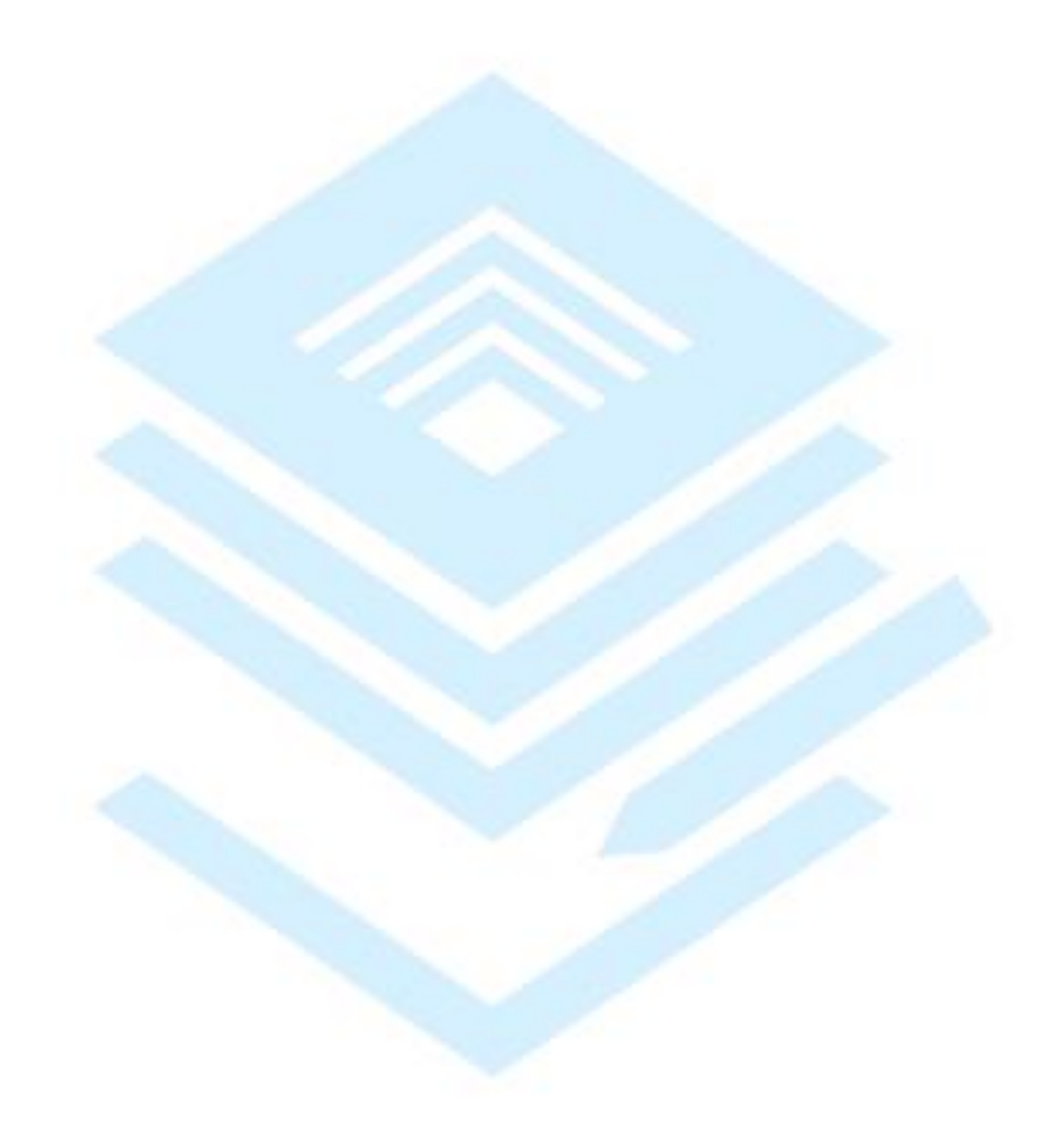

## **Модуль «Основы Creo-моделирования»**

<span id="page-10-1"></span><span id="page-10-0"></span>В результате освоения модуля «Основы Creo-моделирования» учащиеся:

- изучат основные понятия трехмерного моделирования, основные принципы работы в системе трехмерного моделирования Creo, приемы создания трехмерной модели по чертежу, основные принципы 3D-печати;
- научатся создавать простые детали, сборки, модели объектов, читать простые чертежи и по ним воспроизводить модели, подготавливать трехмерные модели к печати на 3D-принтере;
- получат представление об инженерных специальностях;

<span id="page-10-2"></span> $\Gamma$ 

 $\overline{\phantom{a}}$ 

- будет развиваться инженерное мышление, творческий подход к решению инженерных задач;
- будет воспитываться информационная культура, а также сознательное отношение к выбору будущей профессии
- определятся с выбором дальнейшего образовательного маршрута по программе из всех возможных вариантов.

 $\overline{\mathbf{I}}$ 

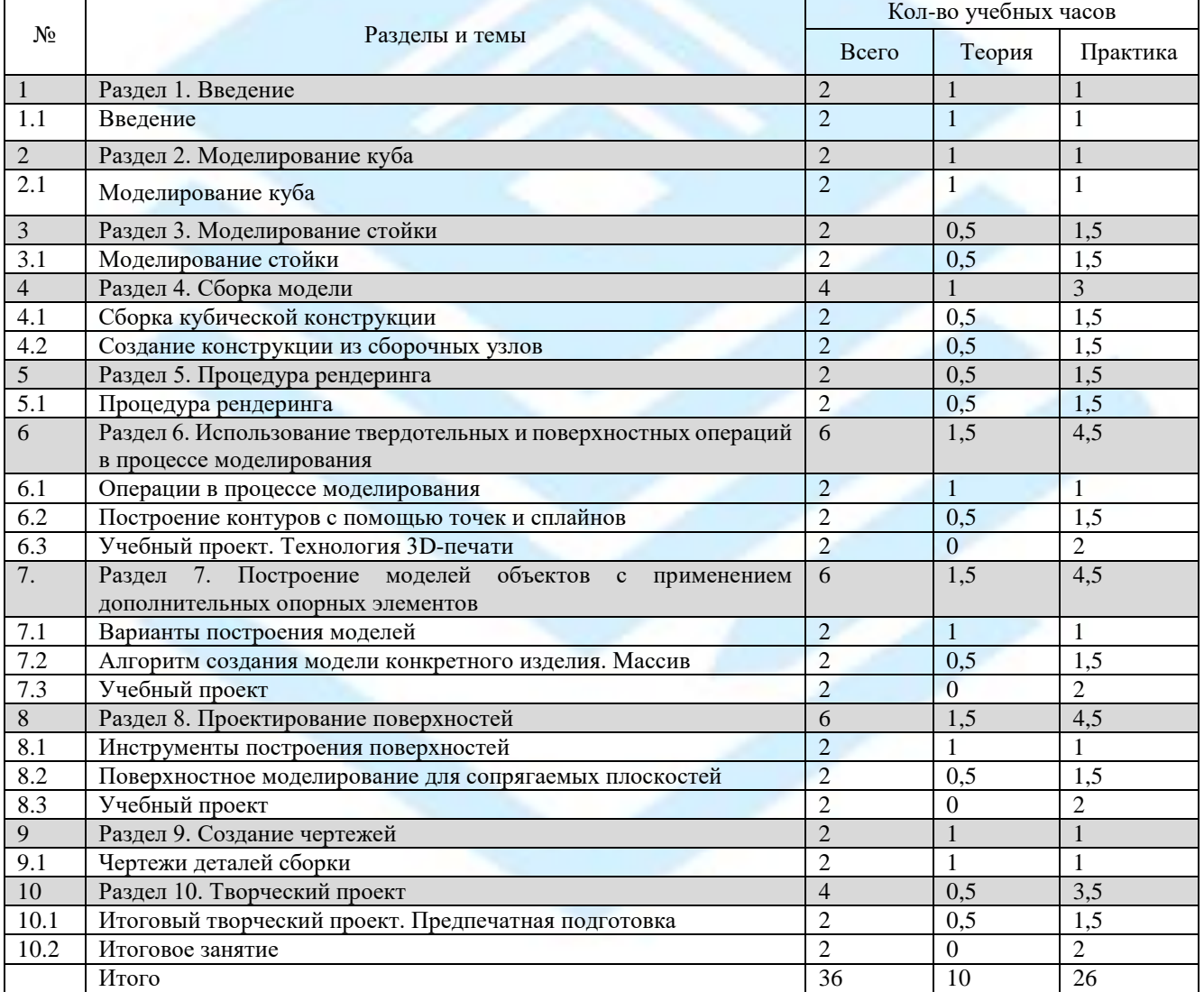

#### **Учебный план**

## **Содержание модуля «Основы Creo-моделирования»**

Раздел 1.Введение

<span id="page-11-0"></span>Тема 1.1. Введение

Теория: Охрана труда, правила поведения в ЦДЮТТ и компьютерном классе. Понятия моделирования и конструирования. Знакомство с этапами выполнения проекта. Интерфейс Creo. 3D-принтеры. Практика: Запуск, панели инструментов и их свойства, рабочая папка, сохранение рабочих файлов, расширения сохраняемых файлов.

## Раздел 2. Моделирование куба

Тема 2.1. Моделирование куба

Теория: Инструменты для создания эскиза, размеры. Алгоритм создания эскиза для формирования куба, процедура выдавливания куба. Процедура выдавливания отверстий, скругления кромок и фасок отверстий куба.

Практика: Создание куба.

#### Раздел 3. Моделирование стойки

Тема 3.1. Моделирование стойки

Теория: Алгоритм создания эскиза для моделирования стойки. Вытягивание твердотельного цилиндра. Выдавливание стержня, создание выреза с помощью операции вращения. Скругление кромок, создание фасок.

Практика: Моделирование стойки.

#### Раздел 4. Сборка модели

Тема 4.1. Сборка кубической конструкции

Теория: Создание рабочей траектории. Добавление деталей в сборку. Добавление стоек. Сборка кубической конструкции.

Практика: Сборка кубической конструкции.

Тема 4.2. Создание конструкции из сборочных узлов Теория: Создание конструкции из сборочных узлов Практика: Творческий проект.

#### Раздел 5. Процедура рендеринга

Тема 5.1. Процедура рендеринга

Теория: Инструменты рендеринга. Процесс визуализации, добавление перспективы. Настройки рендеринга. Финальный рендеринг.

Практика: Рендеринг составных деталей и сборки проекта.

#### Раздел 6.Использование твердотельных

и поверхностных операций в процессе моделирования

Тема 6.1. Операции в процессе моделирования

Теория: Вытягивание. Вращение. Сопряжение. Протягивание. Оболочка. Уклон.

Практика: Выполнение упражнений на закрепление пройденных операций.

Тема 6.2. Построение контуров с помощью точек и сплайнов

Теория: Построение контуров с помощью точек и сплайнов. Копирование деталей, параллельность и симметрия.

Практика: Выполнение упражнений на закрепление пройденных инструментов операций.

Тема 6.3. Учебный проект. Технология 3D-печати

Практика: Выполнение творческого проекта с использованием твердотельных и поверхностных операций. Технология 3D-печати на 3D-принтере. Печать проектов обучающихся.

#### Раздел 7. Построение моделей объектов

#### с применением дополнительных опорных элементов

Тема 7.1. Варианты построения моделей

Теория: Построение моделей объектов окружающего мира (предметов интерьера) с помощью постепенного вытягивания и наращивания элементов или с помощью создания отдельных элементов и сборки их в единую конструкцию.

Практика: Создание модели кресла.

Тема 7.2. Алгоритм создания модели конкретного изделия. Массив

Теория: Алгоритм создания модели настольной лампы. Техника создания опорных элементов. Применение дополнительных опорных элементов. Массив. Практика: Создание настольной лампы.

Тема 7.3. Учебный проект

Практика: Учебный проект «Создание интерьера».

#### Раздел 8. Проектирование поверхностей

Тема 8.1. Инструменты построения поверхностей Теория: Инструменты построения поверхностей. Кривые. Параметры. Практика: Выполнение упражнений на закрепление инструментов построения поверхностей.

Тема8.2. Поверхностное моделирование для сопрягаемых плоскостей

Теория: Поверхностное моделирование для сопрягаемых плоскостей. Презентация технологии 3Dпечати. Виды 3D-принтеров.

Практика: Выполнение упражнений на закрепление инструментов построения поверхностей.

Тема 8.3. Учебный проект

Практика: Учебный проект «Создание абажура с помощью проектирования поверхностей».

## Раздел 9. Создание чертежей

Тема 9.1. Чертежи деталей сборки

Теория: Новый чертеж. Изменение масштаба чертежа. Перемещение видов. Добавление размеров. Добавление примечаний.

Практика: Создание чертежей деталей сборки.

## Раздел 10. Творческий проект

Тема 10.1. Итоговый творческий проект. Предпечатная подготовка

Теория: Требования к представлению творческого проекта на конкурсе для начинающих 3Dмоделистов. Особенности подготовки конкретной модели к печати на 3D-принтере.

Практика: Оформлениетворческих проектов в соответствии с конкурсными требованиями, предпечатная подготовка.

Тема 10.2. Итоговое занятие

Практика: Защита итоговых творческих проектов. Представление. Обсуждение.

Ожидаемые результаты обучения по программе модуля «Основы Creo-моделирования»

Учащийся будет знать:

- основные понятия трехмерного моделирования;
- основные инструменты и операции работы в Creo;
- основные принципы создания поверхностей;
- принципы создания трехмерных моделей по чертежу;
- основные принципы 3D-печати.
- Учащийся будет уметь:
- создавать детали, сборки, модели объектов, поверхности;
- создавать механизмы и их анимацию;
- читать простые чертежи и по ним воспроизводить модели;
- подготавливать трехмерные модели к печати на 3D-принтере.
- У учащегося будет развиваться:
- познавательный интерес, внимание, память;
- логическое, абстрактное, пространственное и образное мышление;
- коммуникативные навыки, умение взаимодействовать в группе;
- социальная активность и ответственность.
- У учащегося будет воспитываться:
- осознание ценности инженерного образования;
- информационная культура как составляющая общей культуры современного человека;
- сознательное отношение к выбору будущей профессии.

Учащийся определится с выбором дальнейшего образовательного маршрута по программе.

## **Модуль «Основы трехмерной графики и анимации»**

<span id="page-14-0"></span>В результате освоения модуля «Основы трехмерной графики и анимации» учащиеся:

- изучат основы трехмерной графики, принципы моделирования трехмерных объектов, инструментальные средства для разработки трехмерных моделей и сцен, которые могут быть размещены в Интернете;
- получат навыки рендеринга трехмерных объектов и сцен;
- будут иметь представление о трехмерной анимации; получат начальные сведения о сферах применения трехмерной графики, о способах печати на 3D-принтере;
- будет развиваться логическое мышление и объемное видение;
- будет воспитываться стремление к самообразованию, информационная культура
- учащиеся определятся с выбором дальнейшего образовательного маршрута по программе из всех возможных вариантов.

<span id="page-14-1"></span>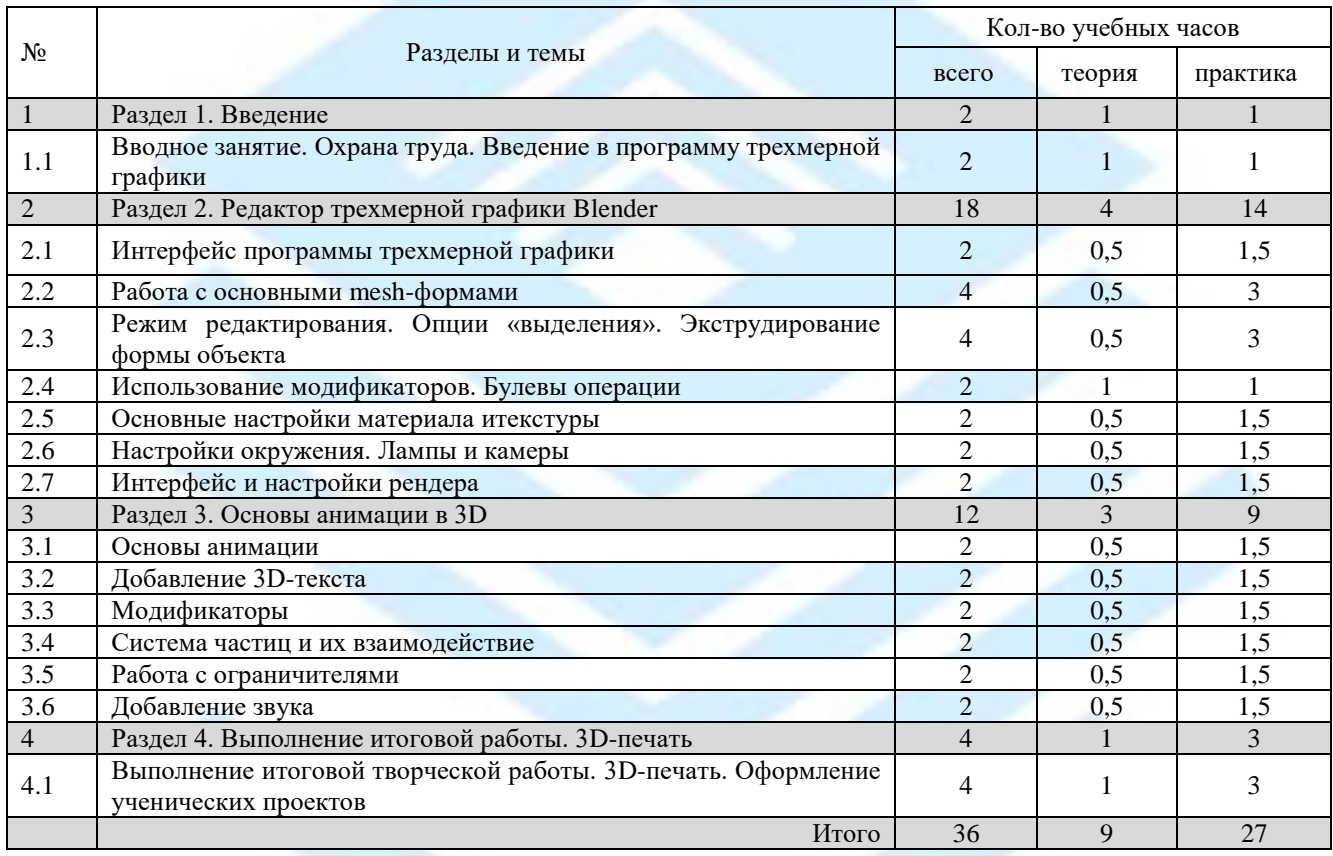

#### **Учебный план**

## **Содержание модуля «Основы трехмерной графики и анимации»**

## Раздел 1. Введение

<span id="page-14-2"></span>Тема 1.1. Вводное занятие

Теория: Правила поведения в ЦДЮТТ. Охрана труда. Введение в программу трехмерной графики. Возможности и область применения трехмерной графики. Виды трехмерной графики. Программы трехмерной графики.

Практика: Упражнение на представление объемных геометрических тел на плоскости.

## Раздел 2. Редактор трехмерной графики Blender

Тема 2.1. Интерфейс программы трехмерной графики

Теория: Интерфейс программы трехмерной графики на примере программы Blender. Главное меню. Типы окон. Окно пользовательских настроек. Открытие, сохранение и прикрепление файлов. Команда сохранения. Команда прикрепить или связать (Append and Link). Работа с «окнами видов».

Практика: Ознакомление на практике с интерфейсом программы. Освоение на практике работы с окнами видов.

Тема 2.2. Работа с основными mesh-формами

Теория: Добавление mesh-форм. Работа с основными mesh-формами. Масштабирование, поворот, перемещение, дублирование объектов.

Практика: Освоение на практике работы с mesh-формами и редактирование объектов.

Тема 2.3. Режим редактирования. Опции «выделения». Экструдирование формы объекта

Теория: Редактирование вершин, ребер и граней объектов. Режим пропорционального редактирования.

Практика: Освоение на практике режима редактирования объектов.

Тема 2.4. Использование модификаторов. Булевы операции Теория: Модификаторы, настройки модификаторов. Булевы операции. Практика: Освоение на практике модификаторов.

Тема 2.5. Основные настройки материала и текстуры

Теория: Основные настройки материала. Настройки Halo. Основные настройки текстуры: встроенные, изображения в качестве текстуры, карты смещений. Использование изображений и видео в качестве текстуры.

Практика: Ознакомление на практике с применением материалов и текстур.

Тема 2.6. Настройки окружения. Лампы и камеры

Теория: Использование цвета. Создание 3D фона. Использование изображения в качестве фона. Типы ламп и их настройки. Настройки камеры.

Практика: Создание 3D фона на практике.

Тема 2.7. Интерфейс и настройки рендера

Теория: Интерфейс и настройки рендера. Установки сцены. Рендер PNG изображения. Рендер видео. Практика: Рендер на практике.

#### Раздел 3.Основы анимации в 3D

Тема3.1.Основы анимации

Теория: Синхронность, движение, вращение и масштабирование. Работа в окне кривых IPO. Анимирование материалов, ламп и настроек окружения. Практика: Практическая работа на основы анимации.

Тема3.2.Добавление 3D-текста

Теория: Настройки 3D-текста в Blender. Преобразование текста в mesh-объект. Практика: Практическая работа с 3D-текстом.

Тема3.3.Модификаторы

Теория: Модификатор Subsurf (сглаживание mesh-объектов). Эффект построения (Build). Зеркальное отображение mesh-объектов. Эффект волны (Wave). Булевы операции (добавление и вычитание).

Практика: Практическая работа с использованием модификаторов.

Тема3.4.Система частиц и их взаимодействие

Теория: Настройка частиц и влияние материалов. Взаимодействие частиц с объектами и силами. Использование частиц для создания объектов.

Практика: Практическая работа с использованием частиц.

Тема3.5.Работа с ограничителями

Теория: Слежение за объектом. Движение по пути и по кривой.

Практика: Практическая работа с использованием ограничителей.

Тема3.6.Добавление звука Теория: Добавление звука в Blender.

Практика: Практическая работа с добавлением звука.

## Раздел 4.Выполнение итоговой работы. 3D-печать

Тема 4.1.Выполнение итоговой творческой работы. 3D-печать. Оформление ученических проектов Теория: Консультации по созданию итоговой работы. Требования к оформлению ученических проектов. Подготовка моделей к 3D-печати.

Практика: Создание и оформление мини-проектов, их защита. Отбор лучших проектов для 3D-печати.

Ожидаемые результаты обучения по программе модуля «Основы трехмерной графики и анимации»

Учащийся будет знать:

- основные понятия компьютерной графики;
- методы представления трехмерных объектов;
- основы трехмерной графики;
- правила наложения на трехмерные поверхности и генерируемые текстуры;
- способы применения различных графических эффектов;
- получат начальные сведения о процессе анимации трехмерных моделей.

Учащийся будет уметь:

- строить проекции в соответствии с выбранной моделью, а также выводить полученное изображение на устройство вывода;
- моделировать сцены из объектов трехмерной графики;
- создавать динамические сцены, добавлять звук.
- Учащийся будет иметь представление:
- об основных принципах трехмерной графики;
- о пространственной среде.
- У учащихся будет развиваться:
- логическое мышление и пространственное воображение;
- внимание и умение концентрироваться;
- умение анализировать результаты деятельности;
- умение поиска выхода из нестандартной ситуации.
- У учащихся будет воспитываться:
- информационная культура;
- доброжелательность по отношению к окружающим, чувство товарищества;
- стремления к самообразованию;
- чувство ответственности за свою работу.

Учащийся определится с выбором дальнейшего образовательного маршрута по программе.

## **2 год обучения. Продвинутый уровень**

## **Модуль «Основы инженерного конструирования»**

<span id="page-17-1"></span><span id="page-17-0"></span>В результате освоения модуля «Основы инженерного конструирования» учащиеся:

- получат представление о системах автоматизированного проектирования, освоят основные и познакомятся с дополнительными инструментами и операциями работы в Creo;
- научатся «читать» чертеж и создавать трехмерную модель по чертежу, создавать собственные чертежи в системе Creo;
- будут уметь создавать детали, сборки, модели объектов, создавать механизмы и их анимацию;
- научатся подготавливать трехмерные модели к печати и печатать их на 3D-принтере;
- получат навыки сознательного и рационального использования методов и принципов 3Dмоделирования;
- углубят представление об инженерных специальностях;
- приобретут способности самопрезентации, работы в команде, умение работать над проектом;
- будет развиваться инженерное мышление, творческий подход к решению инженерных задач;
- будет воспитываться информационная культура, а также сознательное отношение к выбору будущей профессии.

<span id="page-17-2"></span>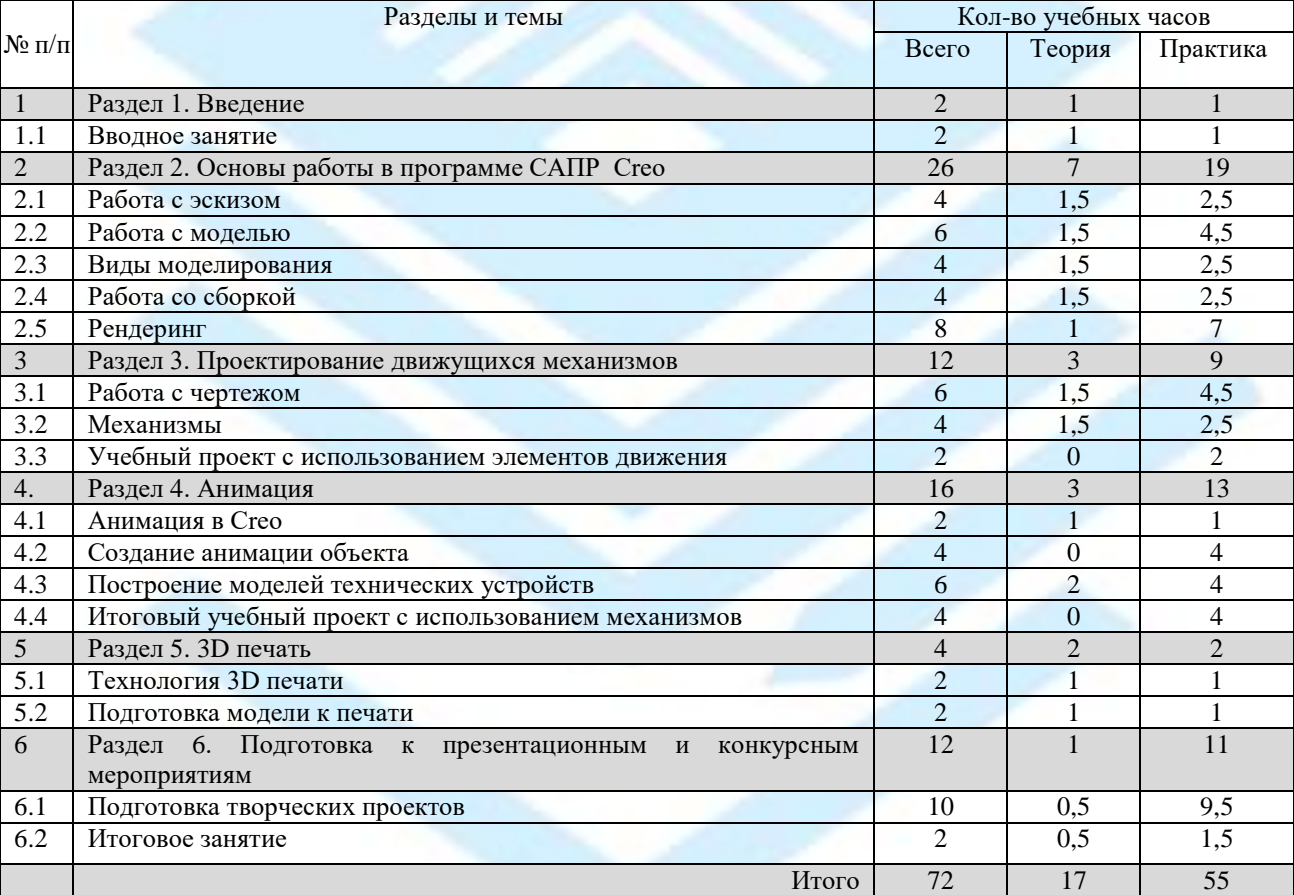

## **Учебный план**

#### **Содержание модуля «Основы инженерного конструирования»**

#### Раздел 1. Введение

## <span id="page-17-3"></span>Тема 1.1. Вводное занятие

Теория: Охрана труда, правила поведения в ЦДЮТТ и компьютерном кабинете. Этапы выполнения учебных проектов. Системы автоматизированного проектирования. Интерфейс программы Creo. Практика: Работа по освоению панели инструментов и знакомству с рабочим окном программы. Сохранение файлов.

## Раздел 2. Основы работы в программе САПР Creo

#### Тема 2.1. Работа с эскизом

Теория: Основные операции в эскизе. Простановка размеров. Привязки в эскизе. Плоскости. Дополнительные плоскости. Настройка и правила создания эскиза.

Практика: Упражнение на отработку основных операций и простановки размеров. Упражнение на отработку построения дополнительных плоскостей и привязок.

#### Тема 2.2. Работа с моделью

Теория: Основные операции. Свойства модели. Размеры. Вспомогательная геометрия. Дополнительные привязки. Плоскости детали. Создание дополнительных элементов на плоскостях деталей. Расширенное моделирование. Операции: скругление, уклон, фаска. Массивы: осевой и зависимый. Сечения. Техника создания копий деталей. Копирование деталей через буфер обмена. Зеркальное отображение.

Практика: Упражнение на отработку основных операций. Упражнение на отработку привязок и создания дополнительных элементов на деталях. Создание деталей и применение к ним расширенных операций. Создание копий элементов деталей различными способами.

#### Тема 2.3. Виды моделирования

Теория: Основные виды моделирования: твердотельное и поверхностное. Основные понятия и методы построения твердотельных деталей. Основные понятия и методы построения поверхностных деталей. Свободный режим.

Практика: Создание деталей путем твердотельного моделирования. Создания деталей путем поверхностного моделирования. Создание модели технического устройства в свободном режиме.

#### Тема 2.4. Работа со сборкой

Теория: Правила создания сборки. Привязки, как обязательный элемент создания сборки. Типы ограничений. Ориентация компонентов сборки. Настройка ориентации.

Практика: Создание сборки с применением привязок. Задание различных ограничений в сборке, настройка её ориентации.

#### Тема 2.5. Рендеринг

Теория: Основные понятия: рендеринг, визуализация, перспектива. Способы создания рендеринга. Настройки рендеринга. Задание сцены. Настройки сцены. Рендеринг с детальной настройкой сцен. Сохранение фотореалистичного изображения детали.

Практика: Выполнение учебного проекта базового уровня со сборкой и конечным рендерингом.

Раздел 3. Проектирование движущихся механизмов

Тема 3.1. Работа с чертежом

Теория: Основные понятия: виды, форматы, шаблоны. Ориентация и перемещение видов чертежа. Двунаправленная ассоциативность чертежа. Комментарии: понятия и типы. Настройки чертежа. Создание чертежа из модели. Создание модели по чертежу.

Практика: Упражнение на чтение чертежа и построения по нему моделей и сборки.

Тема 3.2. Механизмы

Теория: Основные понятия и способы создания механизмов. Типы и виды. Настройки механизмов. Практика: Создание простейшего механизма складной линейки.

Тема 3.3. Учебный проект с использованием элементов движения Практика: Выполнение проекта «Создание робота с использованием подвижных механизмов».

#### Раздел 4. Анимация

Тема 4.1. Анимация в Creo Теория: Основные понятия, виды анимации. Практика: Создание анимации движущегося объекта. Тема 4.2. Создание анимации объекта

Практика: Создание анимации объекта.

Тема 4.3. Построение моделей технических устройств

Теория: Понятия: дополнительные системы координат, опорные поверхности, опорные оси и точки. Практика: Построение дополнительных систем координат, построение опорных поверхностей, построение опорных осей и точек. Создание элементов моделей технических устройств.

Тема 4.4.Итоговый учебный проект с использованием механизмов

Практика: Создание сборки технических устройств с использованием механизмов. Рендринг и анимация сборки.

## Раздел 5. 3D-печать

Тема 5.1. Технология 3D-печати

Теория: Технология 3D-печати. Виды 3D-принтеров.

Практика: Виды 3D-принтеров в лаборатории ЦДЮТТ и просмотр характеристик и видео в Интернете – сравнительный анализ, составление презентации.

Тема 5.2. Подготовка модели к печати

Теория: Прототипирование. Формат STL. Параметры 3D-принтера. Настройка параметров принтера. Практика: Подготовка моделей к 3D-печати. Экспорт в формат STL. Настройка принтера к печати.

Раздел 6. Подготовка к презентационным и конкурсным мероприятиям

Тема 6.1. Подготовка творческих проектов

Теория: Разбор положений конкурсов.

Практика: Доработка и печать лучших ученических проектов. Тренинг по защите авторского проекта. Участие в конкурсных мероприятиях.

Тема 6.2. Итоговое занятие

Теория:3D-моделирование в инженерных профессиях.

Практика: Просмотр конкурсных проектов. Подведение итогов индивидуальных достижений.

Ожидаемые результаты обучения по программе модуля «Основы инженерного конструирования»

Учащийся будет знать:

- об использовании систем автоматизированного проектирования;
- основные понятия трехмерного моделирования, черчения и конструирования;
- принципы и способы создания трехмерных моделей;
- основные и дополнительные инструменты и операции работы в Creo;
- спектр применения 3D-технологий в инженерных специальностях.

Учащийся будет уметь:

- «читать» чертеж и создавать трехмерную модель по чертежу;
- создавать детали объектов, их сборочные конструкции;
- создавать собственные чертежи в системе Creo;
- создавать механизмы и их анимацию;
- подготавливать к печати и печатать трехмерные модели на 3D-принтере;
- сознательно и рационально использовать методы и приемы 3D-моделирования;
- создавать творческие проекты, а также представлять и защищать их на конкурсных мероприятиях.
- У учащихся будет развиваться:
- логическое, абстрактное и образное мышление;
- пространственное видение;
- сосредоточенность на занятии, внимание и память;
- интерес к инженерно-технической деятельности, осознание ценности инженерного образования.
- У учащихся будет воспитываться:
- творческий подход к решению поставленной задачи;
- коммуникативность, общительность;
- доброжелательность, чувство товарищества;
- ответственность за свою работу;
- информационная культура, как составляющая общей культуры современного человека.

![](_page_20_Picture_4.jpeg)

## **Модуль «3D-миры»**

<span id="page-21-0"></span>В результате освоения модуля «3D-миры» учащиеся, совершенствуя навыки работы в редакторе трехмерной графикиBlender, научатся:

- моделировать трехмерные объекты, используя все инструментальные средства для разработки трехмерных моделей и сцен, визуализировать трехмерные объекты и сцены, анимировать 3Dобъекты, готовить их к печати;
- научатся самостоятельно создавать компьютерный 3D-продукт, размещать его в сети Internet, печатать на 3D-принтере;
- узнают о сферах применения трехмерной графики и профессиях в этих сферах;
- будет развиваться логическое мышление, объемное видение, основательный подход к решению творческих задач;
- будет воспитываться стремление к самообразованию, чувство ответственности за свою работу, а также сознательное отношение к выбору будущей профессии.

<span id="page-21-1"></span>![](_page_21_Picture_383.jpeg)

#### **Учебный план**

## **Содержание модуля «3D-миры»**

#### Раздел 1. Введение

<span id="page-22-0"></span>Тема 1.1. Вводное занятие

Теория: Обзор программы курса. Охрана труда. Правила техники безопасности при работе в компьютерном классе. Виды трехмерной графики: полигональная, фрактальная и аналитическая. Возможности и область применения трехмерной графики. Программы трехмерной графики. Практика: Выполнение заданий на создание трехмерного объекта из примитивов.

#### Раздел 2. Редактор трехмерной графики Blender

Тема 2.1. Интерфейс программы трехмерной графики Blender

Теория: Возможности программы. Настройка интерфейса программы для комфортной работы. Управление видовыми окнами. Горячие клавиши в Blender. Предустановки 3D-видов. Добавление новых объектов. Выделение, удаление, дублирование, масштабирование, поворот и перемещение объектов. Виджеты. 3D-курсор. Центр объекта и точка вращения. Сохранение файла. Практика: Создание трехмерной сцены из примитивов.

Тема 2.2. Создание 3D-сцены.Размещение объектов на 3D-сцене. Визуализация

Теория: Создание 3D-сцены и размещение объектов на 3D-сцене. Настройка освещения и камеры. Управление освещенностью и тенями. Настройка встроенного рендера Blender. Визуализация. Вывод и сохранение визуализированной сцены в формате JPEG или PNG.

Практика: Создание 3D-сцены из примитивов и размещение объектов на 3D-сцене. Визуализация. Сохранение сцены в формате JPEG или PNG.

Тема 2.3. Моделирование простых объектов методами полигонального моделирования. Экструдирование

Теория: Основы полигонального моделирования как основного метода создания моделей в Blender. Экструдирование. Режим редактирования - редактирование вершин, ребер, граней. Операции преобразований при экструдировании. Режим пропорционального редактирования. Объединение/разделение mesh-объектов.

Практика: Моделирование простых объектов методами полигонального моделирования.

Тема 2.4. Материалы и текстуры

Теория: Создание материалов в Blender. Назначение материалов. Работа с нодами. CyclesRender. Текстурирование. Понятие об UV-развертках. Текстурирование объектов. Редактор UV-разверток. Создание текстуры на основании развертки.

Практика: Настройка материалов и текстур на практике.

Тема 2.5. Использование главных модификаторов для манипуляции mesh-объектами

Теория: Использование главных модификаторов для манипуляции mesh-объектами. Понятие модификаторов, их использование в Blender. Моделирование объектов с использованием модификаторов.

Практика: Выполнение задания на моделирование объектов с использованием модификаторов.

Тема 2.6. Настройки окружения. Создание учебного проекта

Теория: Использование цвета. Создание 3D-фона. Использование изображения в качестве фона. Практика: Создание учебного проекта «Статичная3D-модель в трехмерной сцене».

Тема 3.1.Анимация в 3D

## Раздел 3. Анимация в 3D

Теория: Синхронность, движение, вращение и масштабирование. Работа в окне кривых IPO. Анимация материалов, ламп и настроек окружения.

Практика: Практическая работа по созданию 3D-анимации.

Тема 3.2.Добавление 3D-текста

Теория: Настройки 3D-текста в Blender. Преобразование текста в mesh-объект. Практика: Практическая работа с 3D-текстом.

Тема 3.3.Модификаторы в анимации

Теория: Модификаторы в анимации. Эффект построения (Build). Эффект волны (Wave). Модификаторы: океан, моделирование жидкости, дым и др. Практика: Практическая работа с использованием модификаторов.

Тема 3.4. Система частиц и их взаимодействие

Теория: Настройка частиц и влияние материалов. Взаимодействие частиц с объектами и силами. Использование частиц для создания объектов.

Практика: Практическая работа с использованием частиц.

Тема 3.5. Использование модулей расширения — Addons в Blender Теория: Варианты использования модулей расширения — Addons в Blender. Практика: Практическая работа с использованием модулей расширения.

Тема 3.6.Работа с ограничителями

Теория: Слежение за объектом. Движение по пути и по кривой. Практика: Практическая работа с использованием ограничителей.

Тема 3.7.Создание итоговой работы Практика: Создание итоговой работы по проекту «Символ памяти». Тренинг по защите проекта.

## Раздел 4. Прототипирование. 3D-печать

Тема 4.1. Прототипирование

Теория: Прототипирование. Подготовка модели к 3D-печати. Работа с программой NetfabbBasic. NetfabbBasic в сети Internet.

Практика: Подготовка модели к 3D-печати.

Тема4.2. Основы работы с 3D-принтером. 3D-печать

Теория: Основы работыс 3D-принтером, принципы настройки, технические характеристики. 3Dпечать.

Практика: Настройка принтера для3D-печати. Печать итоговых работ.

#### Раздел 5. 3D-миры в Internet

Тема5.1. Основы работы в сети Internet

Теория: Основы работы в сети Internet для размещения самостоятельно созданных компьютерных 3Dпродуктов. Ресурсы для размещения 3D-моделей и сцен. Экспортирование. Безопасность в сети Internet.

Практика: Подготовка 3D-продуктов для размещения в виртуальной 3D-галерее или ином ресурсе.

#### Тема5.2.Подведение итогов

Практика: Публикация итоговых работ в сети Internet.Обсуждение опубликованных работ.

Ожидаемые результаты обучения по программе модуля «3D-миры»

Учащиеся будут знать:

- основные понятия и средства компьютерной графики;
- методы представления трехмерных объектов;
- правила наложения на трехмерные поверхности и генерируемые текстуры;
- способы применения различных графических эффектов;
- принципы анимации трехмерных моделей.

Учащиеся будут уметь:

- работать в редакторе трехмерной графики Blender;
- создавать трехмерные миры и размещать их в сети Internet;
- строить проекции выбранной модели;
- создавать динамические сцены;

- подготавливать к печати и печатать трехмерные модели на 3D-принтере.

- У них будет развиваться:
- логическое мышление, объемное видение и пространственное воображение;
- внимание и умение концентрироваться;
- умение анализировать результаты деятельности;
- интерес к техническим профессиям.
- У учащихся будет воспитываться:
- доброжелательность по отношению к окружающим, чувство товарищества;
- стремления к самообразованию;
- чувство ответственности за свою работу;
- уважительное отношение к истории и достижениям материальной культуры;
- сознательное отношение к выбору профессии.

![](_page_24_Picture_16.jpeg)

## **Методическое и материально-техническое обеспечение образовательной программы**

<span id="page-25-0"></span>![](_page_25_Picture_322.jpeg)

Модуль «Основы Creo-моделирования»

![](_page_26_Picture_312.jpeg)

![](_page_27_Picture_338.jpeg)

## Модуль «Основы трехмерной графики и анимации»

![](_page_28_Picture_421.jpeg)

# Модуль «Основы инженерного конструирования»

## Модуль «3D-миры»

![](_page_29_Picture_396.jpeg)

#### **Материально-техническое оснащение программы**

<span id="page-30-0"></span>Для проведения образовательного процесса необходимо иметь:

- кабинеты (не менее 3-х для организации обучения в рамках сетевого взаимодействия) с персональными компьютерами не ниже Pentium 4
- принтер
- 3D-принтер
- сетевое оборудование
- выход в Интернет
- наушники
- проектор и экран
- маркерная доска

Программное обеспечение:

- операционная система не ниже Windows XP
- САПР Creo
- редактор трехмерной графики Blender
- Adobe Photoshop (или аналог)
- Corel Draw (или аналог)
- FTP-клиент
- программное обеспечение 3D-принтера
- Netfabb Basic

Расходные материалы для одной группы (на весь учебный год):

- бумага для принтера формата А4 (2 пачки по 500 листов)
- пластик для 3D-принтера
- картридж для принтера (2 шт.)
- маркеры для доски (3 шт.)
- файлы формата A4 (2 пачки по 80 листов)

Каждому учащемуся необходимо иметь:

- тетрадь
- карандаш
- линейка
- ручка

## **Источники информации**

<span id="page-31-0"></span>Список литературы для педагога

- 1. Гин А. Приемы педагогической техники. М.: Вита-пресс, 2009.
- 2. Кронистер Дж. Основы Blender. Учебное пособие (3-е издание) v. 2.49 2010.
- 3. Молочков В.П. Компьютерная графика для Интернета. Самоучитель. СПб: Питер, 2004.
- 4. Устин В. Учебник дизайна. Композиция. Методика. Практика. М.: Астрель, 2009.
- 5. Учебные материалы ООО «ИРИСОФТ». СПб, 2014.
- 6. Якиманская И. С. Развитие пространственного мышления школьников. М.,1980.

Список литературы для учащихся

- 1. Кронистер Дж. Основы Blender. Учебное пособие (3-е издание) v. 2.49. 2010.
- 2. Молочков В.П. Компьютерная графика для Интернета. Самоучитель. СПб: Питер, 2004.

Интернет-ресурсы

- 1. Blender website (Интернет-ресурс) blender.org
- 2. http://wikiblender.org WikiBlender website
- 3. http://3d.mezon.ru Blender 3d
- 4. <http://ptc.com/go/k12russia>
- 5. <http://инженер-будущего.рф/>
- 6. [http://edu.shd.ru/ \(](http://edu.shd.ru/)Методические рекомендации по организации проектной и исследовательской деятельности обучающихся в образовательных учреждениях)

## **Приложения к дополнительной общеобразовательной общеразвивающей программе «3D-технологии школьникам»**

## **Приложение 1**

#### Словарь 3D-терминов

<span id="page-32-0"></span>Ассоциативность - соблюдение возможности формирования взаимообусловленных связей в элементах модели, в результате которых изменение одного элемента вызывает изменение и ассоциированного элемента.

Вершина (vertex, вертекс) - трёхмерная координата, которая в группах образует полигон. В Blender по умолчанию невыбранные вершины отмечаются фиолетовым цветом, а выбранные - жёлтым.

Виджет **-** графический элемент, который может быть захвачен мышью и управляться на экране для преобразования (перемещение, вращение, масштабирование) объектов.

Виртуальная камера - вспомогательный объект, который обозначает в сцене точку, из которой можно произвести визуализацию проекта.

Каркасный режим - режим отображения объекта, когда отображаются только его каркас и контур.

Меш (англ. mesh – сеть) - набор граней, рёбер и вершин, которые могут быть изменены и над которыми осуществляются манипуляции в режиме редактирования (edit mode).

Модификатор - действие, назначаемое объекту, в результате чего свойства изменяются, например, объект деформируется.

Нормаль (франц. normal, от лат. normalis — прямой) - прямая, перпендикулярная касательной прямой к некоторой кривой или касательной плоскости к некоторой поверхности.

Объект-Родитель, Объект-Потомок - объекты могут быть связаны друг с другом, с помощью иерархической группы. Объект-Родитель (Parent) связан с Объектом-Потомком. Координаты Объекта-Родителя становятся центром (3d-мира) для любых его Объектов-Потомков.

Отсечение - процесс удаления, во время рендеринга, вершин и граней, которые находятся за пределами видимости.

Ортографическая проекция - позволяет отобразить объекты двумерными. Все точки объекта перпендикулярны к плоскости просмотра.

Параметричность - соблюдение возможности использования задаваемых параметров, таких как длина, ширина, радиус изгиба и т.д., при изменении которых происходит автоматическое перестроение конечной модели.

Перспектива - вид, когда объекты, находящиеся дальше от точки просмотра кажутся меньшими по размеру.

Пиксель **-** одна маленькая светящаяся точка на экране; самый маленький элемент в компьютерной графике.

Плагин - «кусочек» (Cи) кода, который можно загрузить в реальном времени. Таким образом, можно значительно расширить функциональные возможности Blender'а без перекомпиляции. Плагин Blender'а для отображения 3D-контента в других программах также является кусочком кода.

Прототипирование - быстрая «черновая» реализация базовой функциональности для анализа работы системы в целом. Промежуточный этап между компьютерным проектированием и изготовлением изделия.

Режим редактирования - режим для внутриобъектных графических изменений. Blender имеет два режима графических изменений. Режим редактирования, позволяет изменять внутреннюю структуру объекта (это перемещение, масштабирование, вращение, удаление и другие операции для выбранных вершин и ребер активного объекта). В противоположность этому режиму, есть объектный режим (ObjectMode), который позволяет производить внешние изменения для объекта (операции над выбранным объектом). Переключение между режимом редактирования и объектным режимом, осуществляется клавишей TAB.

Ребро (edge) - линия представляющая границу полигона и заключённая между двумя вершинами.

САПР – система автоматизированного проектирования

Скрипт (англ. script — сценарий) - программа, которая автоматизирует некоторую задачу, которую без сценария пользователь делал бы вручную, используя интерфейс программы.

Сглаживание - процедура рендеринга, которая специальным алгоритмом (интерполяцией нормалей) позволяет скрыть отдельные грани объекта.

Центральная точка, ось - точка, которая обычно расположена в геометрическом центре объекта. Все вращения и перемещения объекта просчитываются относительно этой (центральной) точки. Однако, объект может быть смещен относительно его центральной точки, что позволит вращать его вокруг точки, находящейся за пределами объекта.

Шейдер (shader) **-** программа для одной из ступеней графического конвейера, используемая в трёхмерной графике для определения окончательных параметров объекта или изображения. Она может включать в себя произвольной сложности описание поглощения и рассеяния света, наложения текстуры, отражение и преломление, затенение, смещение поверхности и эффекты пост-обработки.

Экструдирование (выдавливание) **-** создание трёхмерного объекта путём выдавливания его из двумерного контура, придавая ему высоту и объем. Чаще всего используется для создания 3D-текста.

Python - высокоуровневый язык программирования общего назначения с акцентом на производительность разработчика и читаемость кода.

Render (отображение, рендер) **-** создание двумерного изображения объектов на основе свойств их форм и материалов.

X, Y, Z-оси **-** три оси, трёхмерной системы координат. При виде спереди, ось X это воображаемая горизонтальная линия, идущая слева направо; Ось Z вертикальная линия и ось Y, линия, которая идет из глубины экрана к вам. Обычно любое движение параллельно одной из этих осей, говорится как: «движение (перемещение) вдоль оси такой-то….».

X, Y, и Z-координаты **-** координата X для объекта, измеряется проведением линии через его центральную точку, которая перпендикулярна к оси X. Расстояние, где эта линия пересекается с осью X и точкой ноль оси X и будет координатой X для объекта. Таким же способом измеряются координаты Y и Z .

Z-buffer - часть графической памяти, в которой хранятся расстояния от точки наблюдения до каждого пиксела. Это общеизвестный и быстрый алгоритм визуализации поверхностей.

UV-развертка (UV Unwrapping) - процесс присвоения текстурных координат граням модели.

## Тест для поступающих на второй (продвинутый) уровень обучения по программе «3D-технологии школьникам»

- 1. Какие программы трехмерного моделирование вы знаете?
	- a. Creo Parametric
	- b. 3d max
	- c. Blender
- 2. Перечислите способы отображения модели детали:
	- a. Полутоновое
	- b. Каркас
	- c. Невидимые линии тонкие
	- d. Поворот изображения
- 3. При проектировании тел вращения используются:
	- a. Операция выдавливания
	- b. Операция вращения
	- c. Кинематическая операция
- 4. Что называется видом?
	- a. Изображение обращенной к наблюдателю видимой части поверхности предмета
	- b. Изображение обращенной к наблюдателю невидимой части поверхности предмета
- 5. Что обозначает слово «проекция»?
	- a. Изображение
		- b. Каркас
		- c. Рендер
- 6. Сколько одинаковых проекций имеет куб?
	- a. Все проекции куба одинаковые
	- b. Четыре
	- c. Шесть
- 7. В виде какой фигуры проецируется цилиндр на фронтальную плоскость проекций, если его ось вращения перпендикулярна горизонтальной плоскости, а высота равна диаметру?
	- a. Квадрата
	- b. Многоугольника
- 8. Что такое моделирование?
	- a. Создание математической модели сцены и объектов в ней
	- b. Создание изображения сцены
	- c. Печать сцены в файл
- 9. Укажите, сколько блоков соприкасается с блоком, отмеченным цифрой:

![](_page_34_Figure_34.jpeg)

## Приложение 3

## Форма для оценки результативности освоения образовательной программы Педагог <u>полице по полице по полице по полице по полице по полице по полице по полице при паметно при паметно по</u>

# Образовательная программа \_\_\_\_\_\_**\_\_\_\_\_\_\_\_\_\_\_\_\_\_\_\_\_\_\_\_\_\_\_\_\_\_\_\_\_\_\_\_\_\_**\_\_\_\_\_\_\_\_\_\_\_\_\_\_\_\_\_\_\_\_\_\_\_\_\_\_\_\_\_\_\_\_\_\_\_\_\_\_\_\_\_\_\_\_\_\_\_\_\_ дата \_\_\_\_\_\_\_\_\_\_\_\_\_\_\_\_

![](_page_35_Picture_512.jpeg)

#### Критерии для определения результатов и качества образовательного процесса

Опыт освоения теории и практической деятельности по задачам оцениваются от 0 до 1.

Опыт инженерно-технического творчества оцениваетсяот 1 до 5 баллов.

Пограничные состояния:

– освоены элементы репродуктивной, имитационной деятельности;

–приобретён опыт самостоятельной творческой деятельности(оригинальность, индивидуальность, качественная завершенность результата).

Опыт эмоционально-ценностных отношений оценивается от 0 до 5 баллов. Пограничные состояния:

– отсутствует позитивный опыт эмоционально-ценностных отношений (проявление элементов агрессии, защитных реакций, негативное, неадекватное поведение);

– приобретён полноценный, разнообразный, адекватный содержанию программы опыт эмоционально-ценностных отношений, способствующий развитию личностных качеств учащегося.

Опыт ориентирования в мире инженерных профессий оценивается от 0 до 5 баллов. Пограничные состояния:

– мотивация и осознание перспективы в инженерной профессии отсутствуют;

– у ребёнка сформировано стремление к дальнейшему совершенствованию в данной области.

Опыт социально-значимой деятельности оценивается от 1 до 5 баллов. Пограничные состояния:

– мотивация и осознание перспективы отсутствуют;

– у ребёнка активизированы познавательные интересы и потребности.

Общая оценка уровня результативности:

25-30 баллов – программа в целом освоена на высоком уровне;

20-25 баллов – программа в целом освоена на хорошем уровне;

15-20 баллов – программа в целом освоена на среднем уровне;

10-15 баллов – программа в целом освоена на низком уровне.